## 網路填表報名流程及注意事項

**國立臺灣藝術大學網路填表招生系統**是在全球資訊網(WWW)上操作的系統,考生使用瀏覽器進行網路 填表(建議使用中文版 Internet Explorer 7.0 版以上,螢幕解析度 1280×1024 電腦,勿**使用平板電腦、手** 機報名**)** ,報名表件檔案為**"pdf"**檔案格式製作,檔案需以**"Acrobat Reader"**程式開啟,**"Acrobat Reader"** 係 **Adobe** 公司之產品,該公司網址為 http://www.chinese-t.adobe.com。

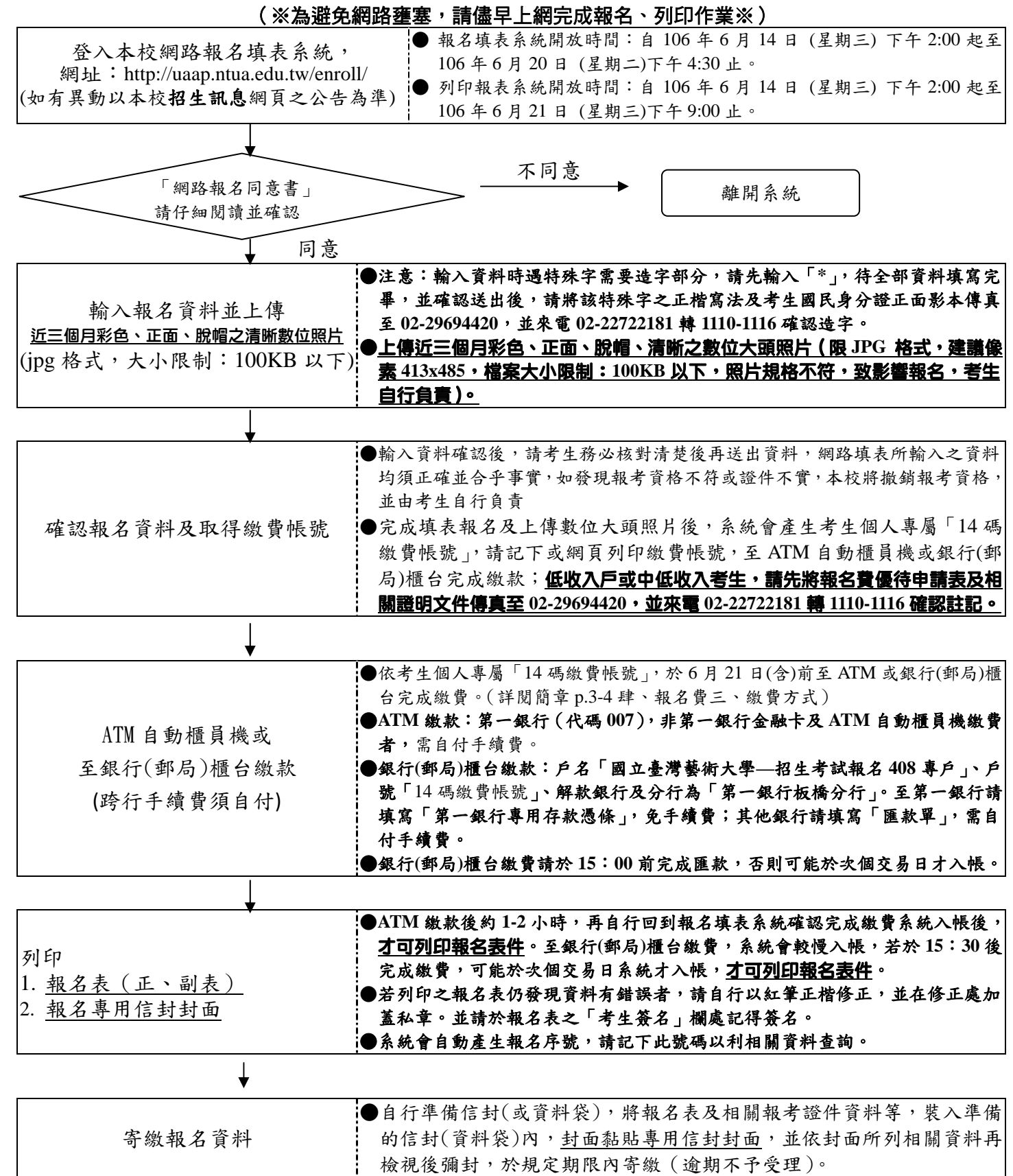